## ATM software design

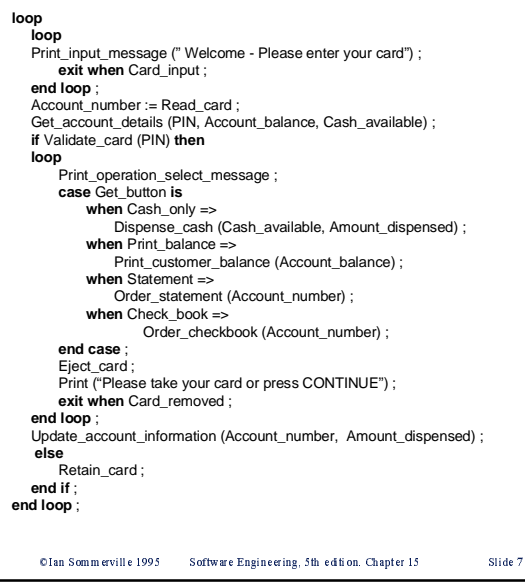

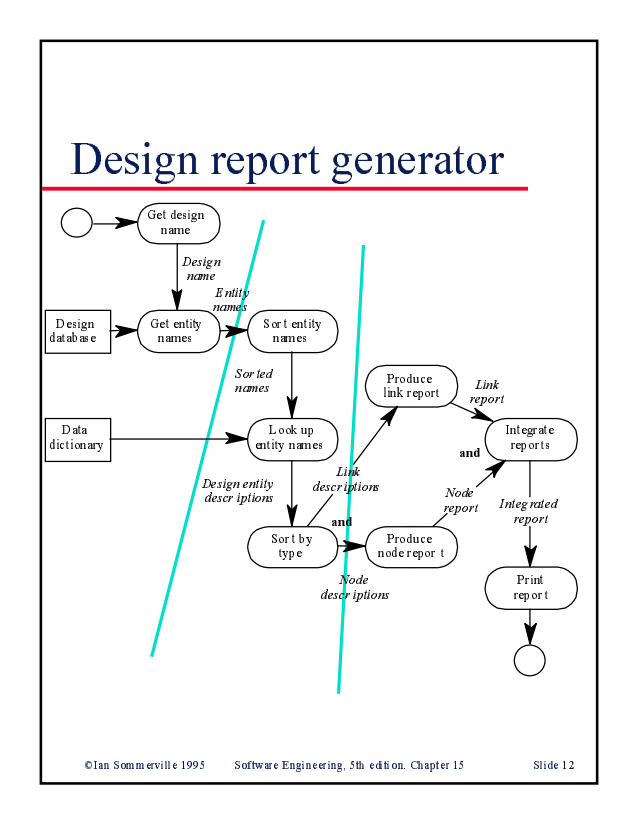

## OIRS design

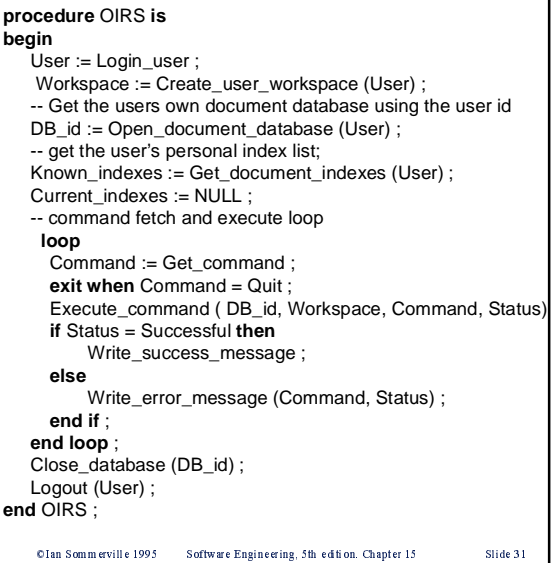

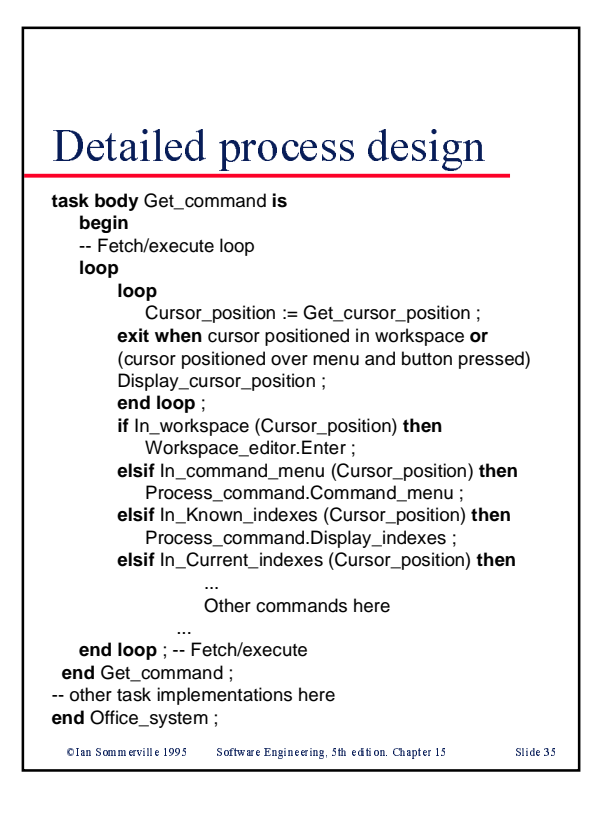